Exam Seat No:\_\_\_\_\_

# C.U.SHAH UNIVERSITY Summer Examination-2019

#### Subject Name : Web Technologies Subject Code : 5CS01WWT2 Semester : 1 Date : 12/03/2019

#### Branch: M.Sc.I.T(WebTech) Time : 02:30 To 05:30 Marks : 70

#### Instructions:

- (1) Use of Programmable calculator and any other electronic instrument is prohibited.
- (2) Instructions written on main answer book are strictly to be obeyed.
- (3) Draw neat diagrams and figures (if necessary) at right places.
- (4) Assume suitable data if needed.

## SECTION – I

#### Q-1 Attempt the Following questions

- **a.** DNS stands for \_\_\_\_\_.
- **b.** SMTP stands for \_\_\_\_\_.
- c. How many heading levels are available in HTML document?
- **d.** What is the difference between readonly and disabled attribute of <input> tag ?
- e. CSS stands for \_\_\_\_\_.
- **f.** What is MAC address?
- g. Which tags are used for superscript and subscript?

| Q-2 |    | Attempt all questions                                       | (14) |
|-----|----|-------------------------------------------------------------|------|
| -   | a. | Explain <body></body> tag with its attributes with example. | (5)  |
|     | b. | Explain CSS positioning.                                    | (5)  |
|     | c. | What is ISP ? Explain services provided by ISP.             | (4)  |
|     |    | OR                                                          |      |
| Q-2 |    | Attempt all questions                                       | (14) |
| -   | a. | Explain types of lists with example in HTML.                | (5)  |
|     | b. | Explain different types of CSS style sheets with example.   | (5)  |
|     | c. | Explain CSS selector.                                       | (4)  |
| Q-3 |    | Attempt all questions                                       | (14) |
|     | a. | Explain CSS background properties.                          | (7)  |

- a. Explain CSS background properties.(7)b. Explain CSS text properties.(7)
  - OR

### Q-3 Attempt all questions

|    | 1 1                                      |     |
|----|------------------------------------------|-----|
| a. | Explain  with ,  and all its attributes. | (7) |
| b. | Explain CSS3 gradients.                  | (7) |

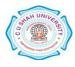

(7)

SECTION – II

| Q-4 |    | Attempt the Following questions                                                   | (7)  |
|-----|----|-----------------------------------------------------------------------------------|------|
|     | a. | Which are the types of web storage?                                               |      |
|     | b. | AJAX stands for                                                                   |      |
|     | c. | Javascript is a side scripting language.                                          |      |
|     | d. | What is Jquery?                                                                   |      |
|     | e. | What is the difference between callback & without callback in jquery?             |      |
|     | f. | What is the difference between mouseenter() and mouseover().                      |      |
|     | g. | List out javascript timer events.                                                 |      |
| Q-5 |    | Attempt all questions                                                             | (14) |
|     | a. | Explain any five pseudo classes.                                                  | (5)  |
|     | b. | Explain javascript dialog boxes with example.                                     | (5)  |
|     | c. | Explain CSS combinators.                                                          | (4)  |
|     |    | OR                                                                                |      |
| Q-5 |    | Attempt all questions                                                             |      |
|     | a. | Explain difference between SVG and CANVAS.                                        | (5)  |
|     | b. | Write a Javascript code to input five numbers using prompt into array and display | (5)  |
|     |    | sum of all the entered numbers.                                                   |      |
|     | c. | Explain Jquery sibling's traversal with example.                                  | (4)  |
| Q-6 |    | Attempt all questions                                                             | (14) |
| C   | a. | Explain HTML5 form input types.                                                   | (7)  |
|     | b. | Explain CSS3 animation with example.                                              | (7)  |
|     |    | OR                                                                                |      |
| Q-6 |    | Attempt all Questions                                                             |      |
|     | a. | Explain document object with its properties and method.                           | (7)  |
|     | b. | Explain Jquery effects with example.                                              | (7)  |
|     |    |                                                                                   |      |